## How To記事

[How To記事を追加](https://info.cis.kit.ac.jp/wiki?createDialogSpaceKey=CISsupport&createDialogBlueprintId=1804d85a-0f40-405e-8d3b-6d511fd275d5)

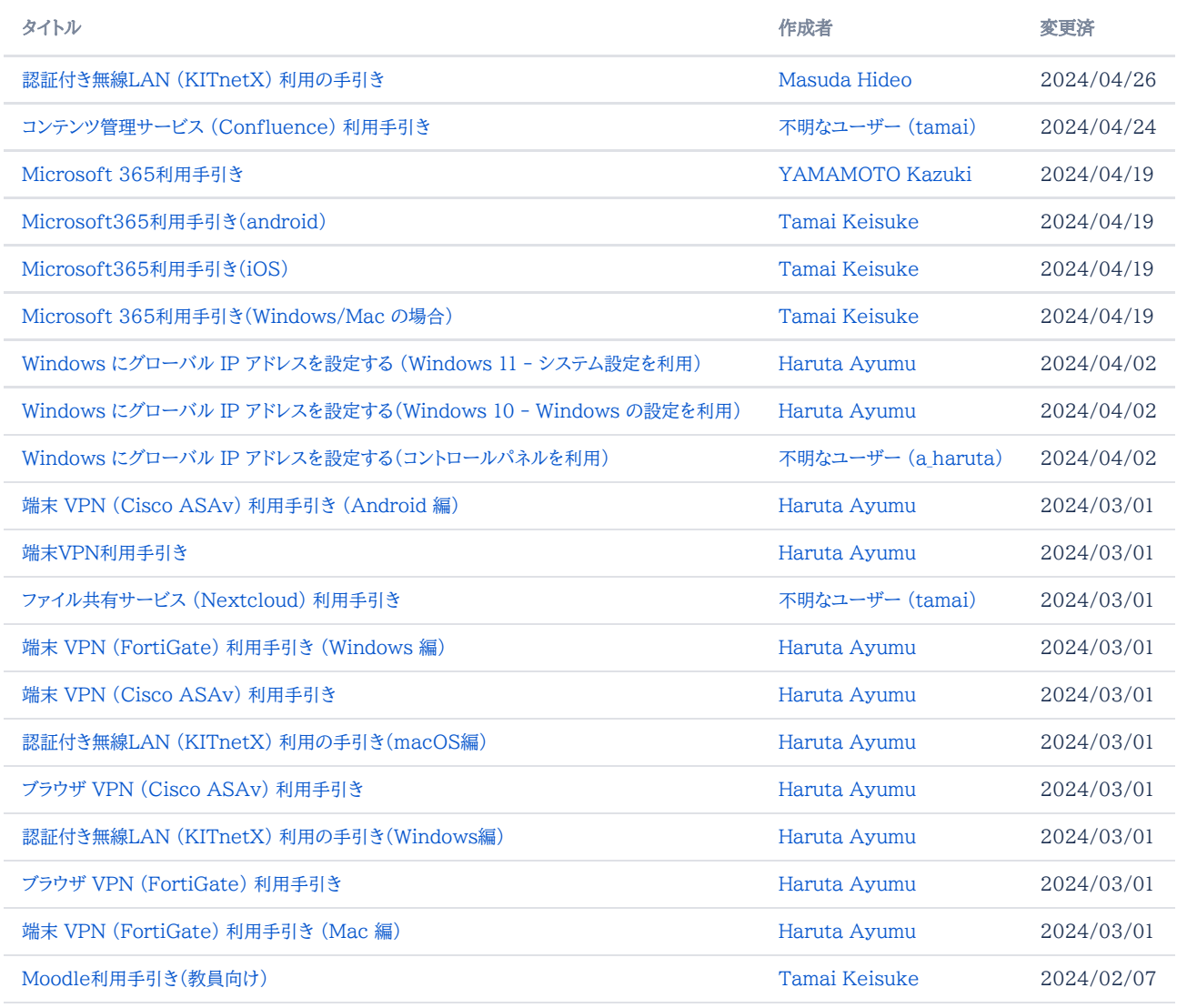

[他の結果を探す](https://info.cis.kit.ac.jp/wiki/dosearchsite.action?queryString=labelText:(kb-how-to-article)+AND+spacekey:(CISsupport)&type=page,blog)